Print Form

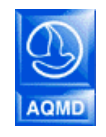

South Coast Air Quality Management District Application Checklist

**Mail Application To**: P.O. Box 4944 Diamond Bar, CA 91765 (909) 396-3385

> Tel: (909) 396-3385 www.aqmd.gov

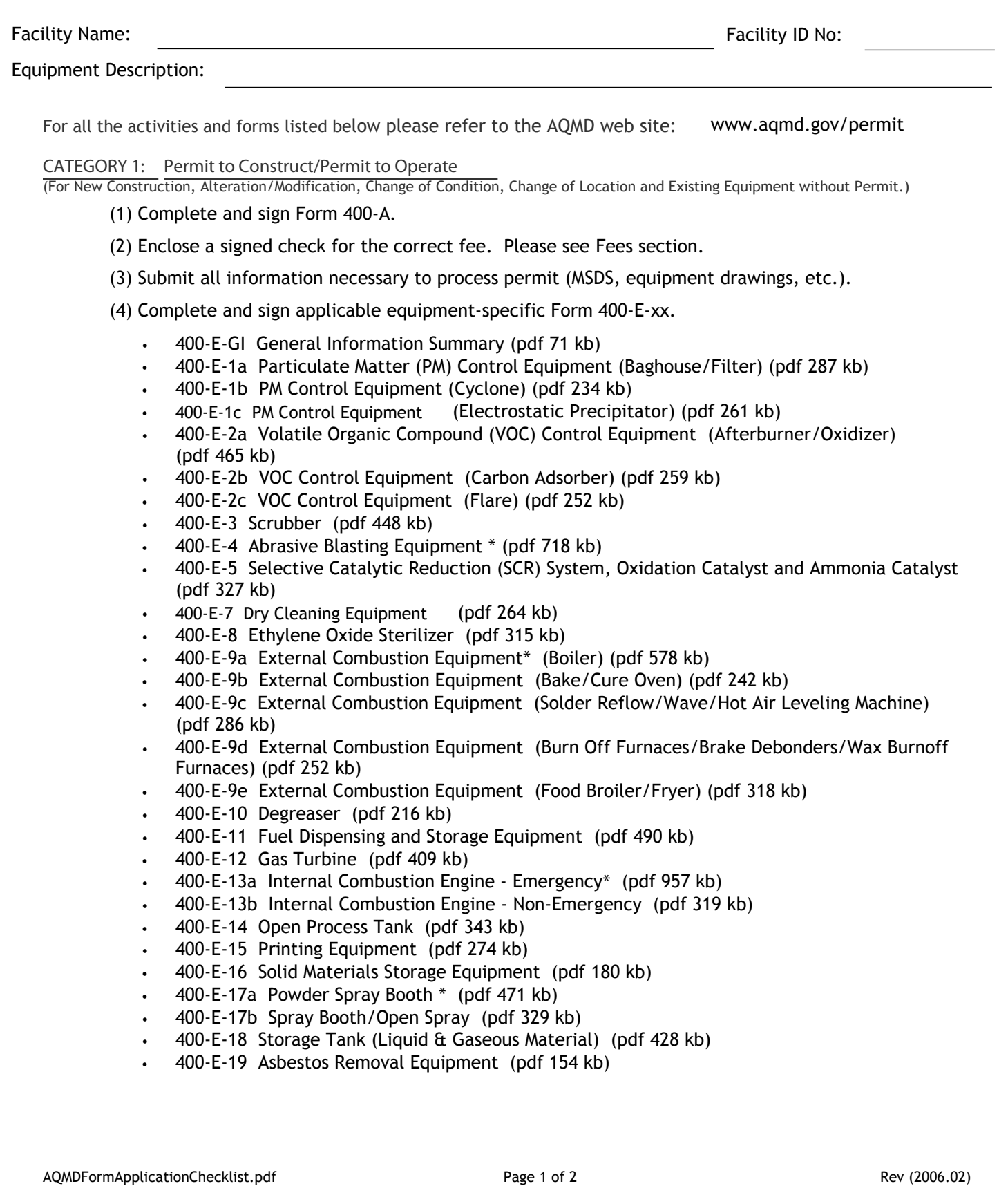

- 400-E-21 Application for Dairy Farms (pdf 273 kb)
- 400-E-22 Application for Laying Hen Ranches (pdf 313 kb)
- 400-E-23 Orchard Heaters (pdf 239 kb)
- \* These forms are our new 'intelligent' forms. That is, they will perform basic emissions calculations as you enter data, and will print out these calculations and also print basic permit conditions that you might expect on a permit for this equipment. **NOTE:** Y**our actual permit conditions may differ**, these are only a **sample** of standard permit conditions.

(5) For equipment that is not covered by any of the above equipment specific forms, the following applicable data are required. See Form 400-E-GI (General Information) at the top of the listing above, for explanations.

- **Equipment Location Drawing Process Description Stack/Exhaust Emissions Data**
- **Fuel and Burners Used Flow Diagram Drawing of the Exhaust Stream**
	-
- -
- 
- **Material Safety Data Sheets (MSDS)**
- 

CATEGORY 2: Permit to Operate (For Change of Operator)

- (1) Complete and sign Form 400-A.
- (2) Enclose a signed check for the correct fee. Please see Fees section.
- (3) Enclose a copy of the previous permit.

(4) For RECLAIM facilities, complete and submit Forms 2007-1 and 2007-2 to transfer RECLAIM Trading

Credits (RTCs) and the correct RTC Registration Fee.

CATEGORY 3: Emission Reduction Credit (ERC) Certificate of Title

(1) Complete and sign Form 401.

(2) Enclose a signed check for the correct fee. Per Rule 301.

(3) Submit supporting documents to establish eligibility and to verify the quantity of emission reduction. (See instructions for Form 401 for more information.)

## CATEGORY 4: Miscellaneous Plans

(1) Complete and sign Form 400-A.

(2) Enclose a signed check for the correct fee; per Rule 306.

(3) Submit supporting documents containing information required by the specific rule under which the application is filed.

- 
- 
- **Operating Schedule Process Rate Drawing of Equipment/Process**
- **Equipment Description Air Quality Impact Plot Plan**